## KVM - Retour d'expériences

Jacquelin Charbonnel

Journées ARAMIS - Lyon, juin 2012

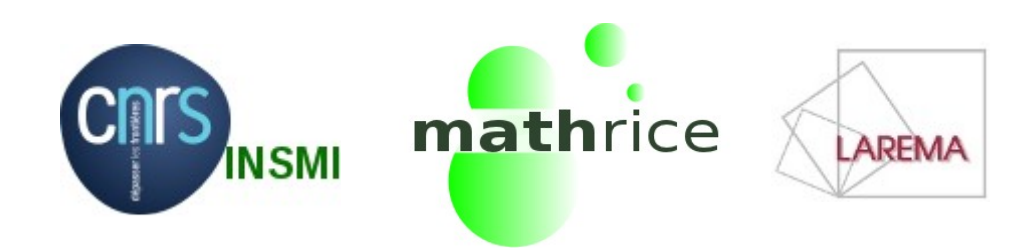

### Plan

- KVM pour un laboratoire
- KVM pour la Plateforme en Ligne pour les Mathématiques
- Exemple : plateforme d'hébergement web
- Le projet PLACO

## KVM pour un laboratoire

- LAREMA
	- laboratoire de mathématiques
	- une demi-centaine d'utilisateurs
- une dizaine de serveurs physiques
	- hyperviseurs
	- serveurs applicatifs interactifs
	- serveurs d'infrastructures (NFS, LDAP, DNS, DHCP, ntp)
	- serveurs de calcul
	- serveur de sauvegarde
- 2 hyperviseurs
	- KVM sous CentOS 6
	- une quinzaine de VM

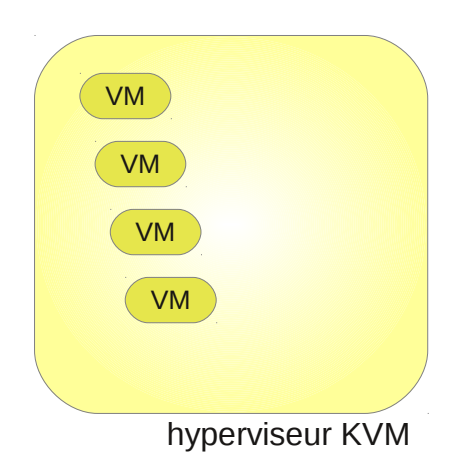

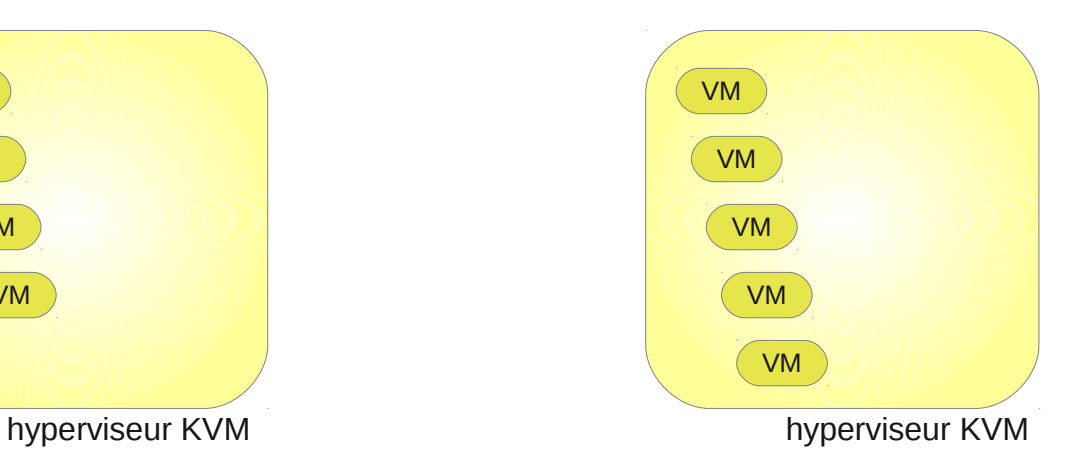

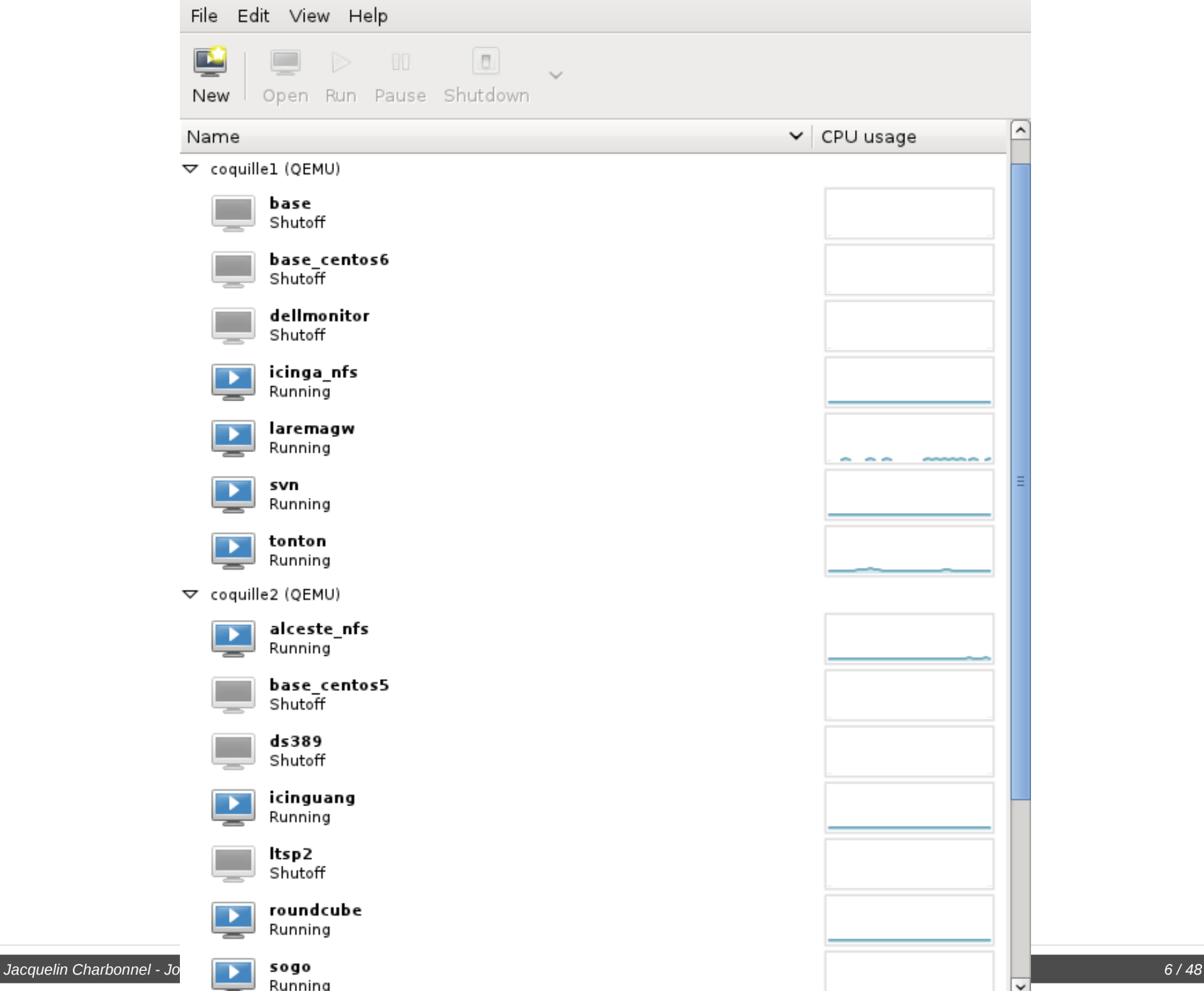

### Candidats à la virtualisation

- messagerie SMTP+IMAP (postfix+dovecot)
- web + webmail (apache, squirrelmail, roundcube)
- firewall + reverse proxy + MX principal (iptables, apache, postfix)
- monitoring (icinga)
	- monitoring des ressources du laboratoire
	- monitoring des ressources de la DSI
- serveurs ssh
	- tunnels pour les chercheurs du labo
	- tunnels pour les chercheurs de la fédération des Pays de Loire
- divers
	- générateur d'images LTSP

### Jugés non virtualisables

- serveurs applicatifs
	- pour raison de performance
- serveur de sauvegarde
	- pour raison d'isolation
- serveur de calcul
	- pour raison de performance (à approfondir)
- serveurs d'infrastructure : nfs, ntp, Idap, dhcp, dns
	- services utilisés par les hyperviseurs

#### Principe #1 : couches de serveurs

- 2 couches de serveurs
	- les hyperviseurs appartiennent à la couche  $\#1$
	- $\cdot$  les VM appartiennent à la couche #2
- principe :
	- la couche  $\#1$  ne doit pas utiliser les services de la couche  $\#2$ 
		- un hyperviseur ne doit pas dépendre de services hébergés sur une quelconque VM
- pourquoi?
	- écarter les interdépendances (bloquantes au démarrage)

### Principe #2 : les data

- $\bullet$  data = homedir, mailboxes, htdocs, etc.
- aucun gros volume de données sur disques virtuels (containers)
	- data exportées par NFS depuis un serveur physique dédié
- pourquoi?
	- $\cdot$  1 gros disque = 1 gros fichier sur l'hyperviseur (plusieurs Go)
		- lourd à copier, sauvegarder, déplacer, comparer

#### Principe #2 : les data

• data exportées par NFS depuis un serveur physique dédié

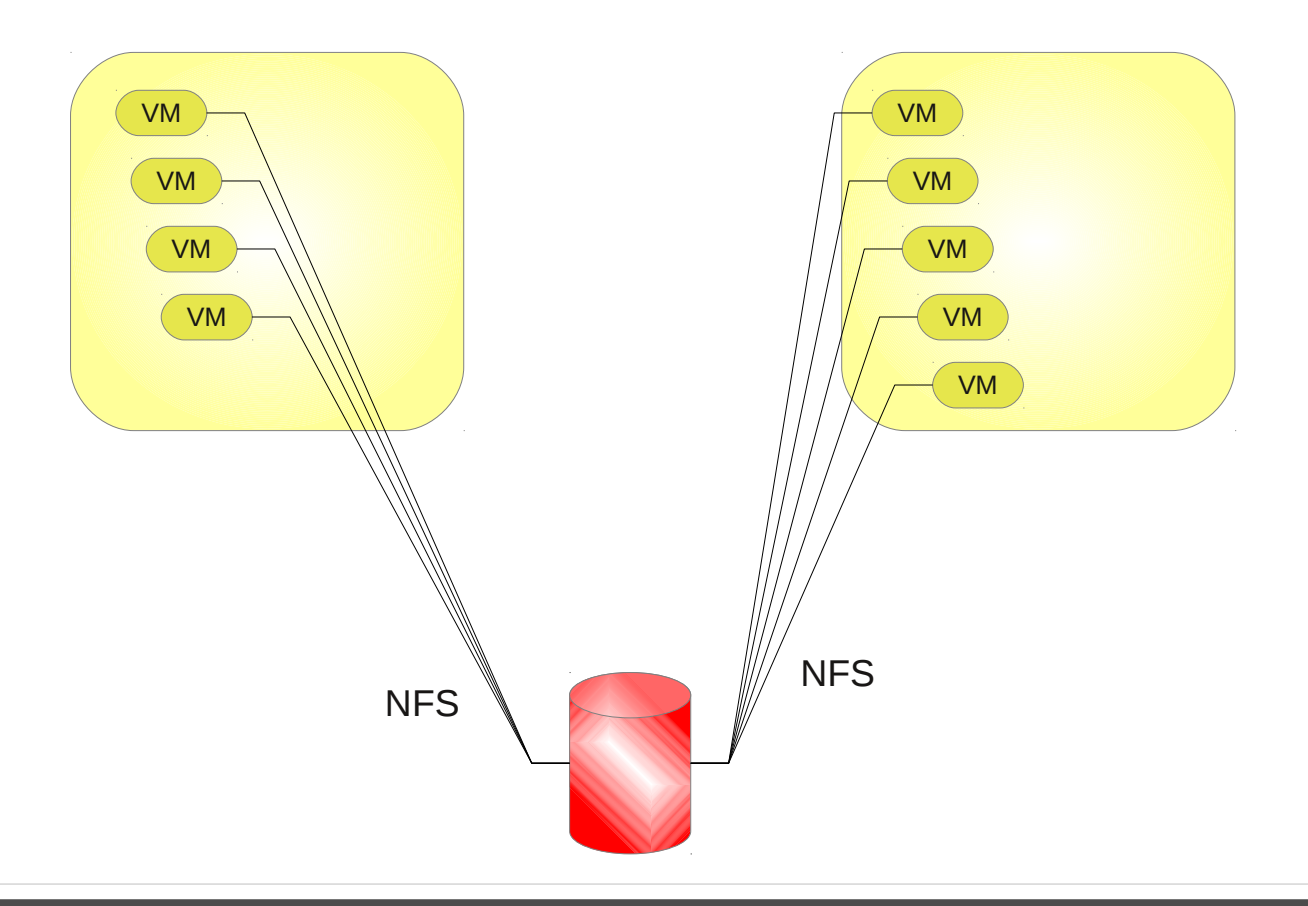

### Principe #3 : les VM

les VM sont présentes sur chacun des 2 hyperviseurs

- VM non attachées à l'hyperviseur (*déplaçables*)
- chaque VM est
	- en production sur 1 host
	- en backup sur l'autre

pourquoi ?

- PRA simple
- équilibrage de charge (manuel) des VM en production

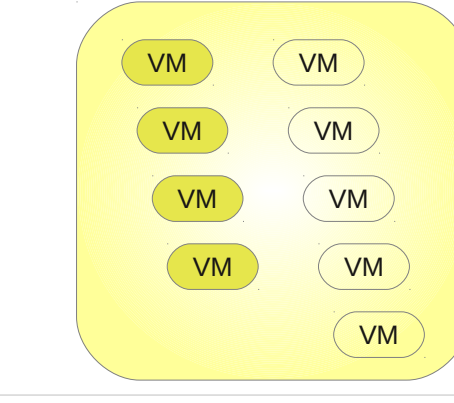

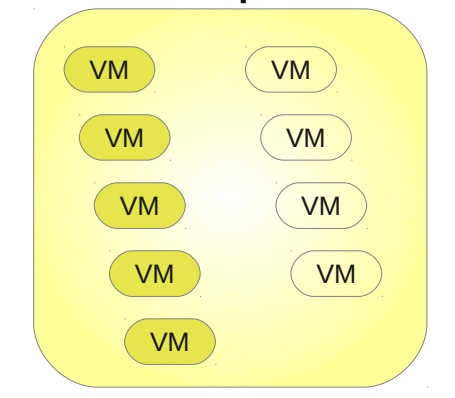

#### Principe #4 : les containers

- $\bullet$  container = disque de VM
- les containers sont sur LVM sur l'hyperviseur
- pourquoi?
	- bénéficier des snapshots au niveau du fs

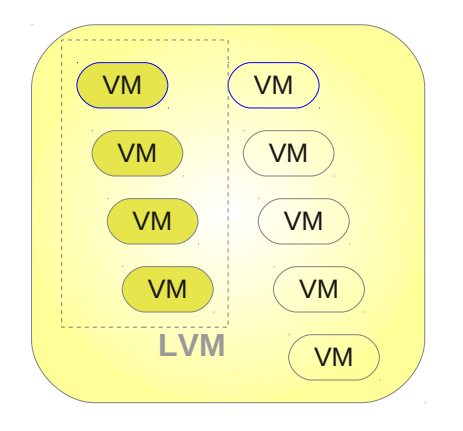

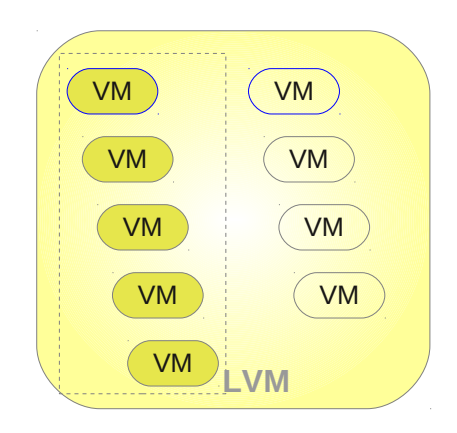

### **Backups**

- backups des data
- backup des systèmes des VM
- backup des containers

### Backup des data

- backup du serveur NFS
	- intégré au système de backup général
	- archivage *daily, weekly, monthly*

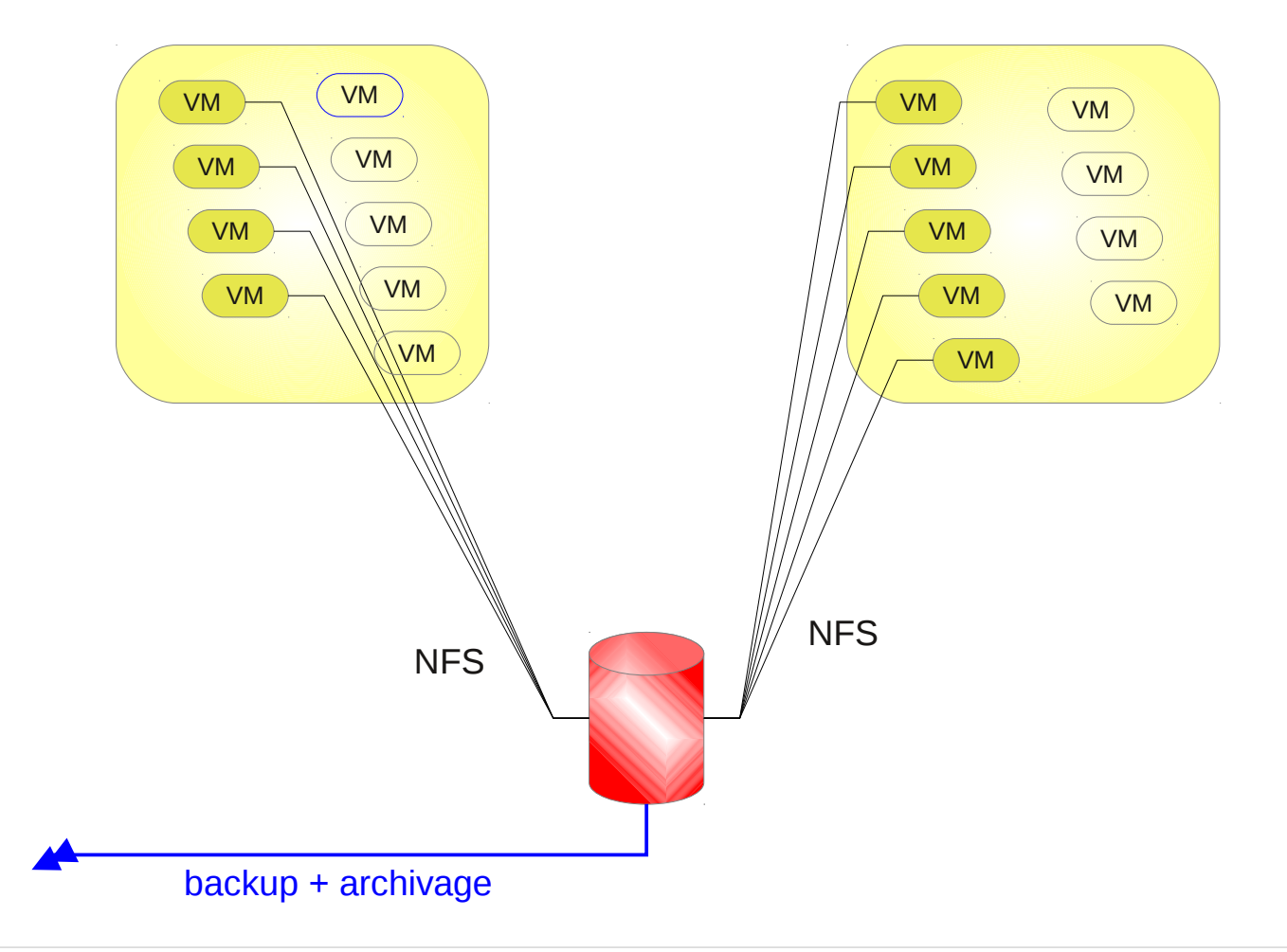

#### Backup des data

• backup du serveur NFS

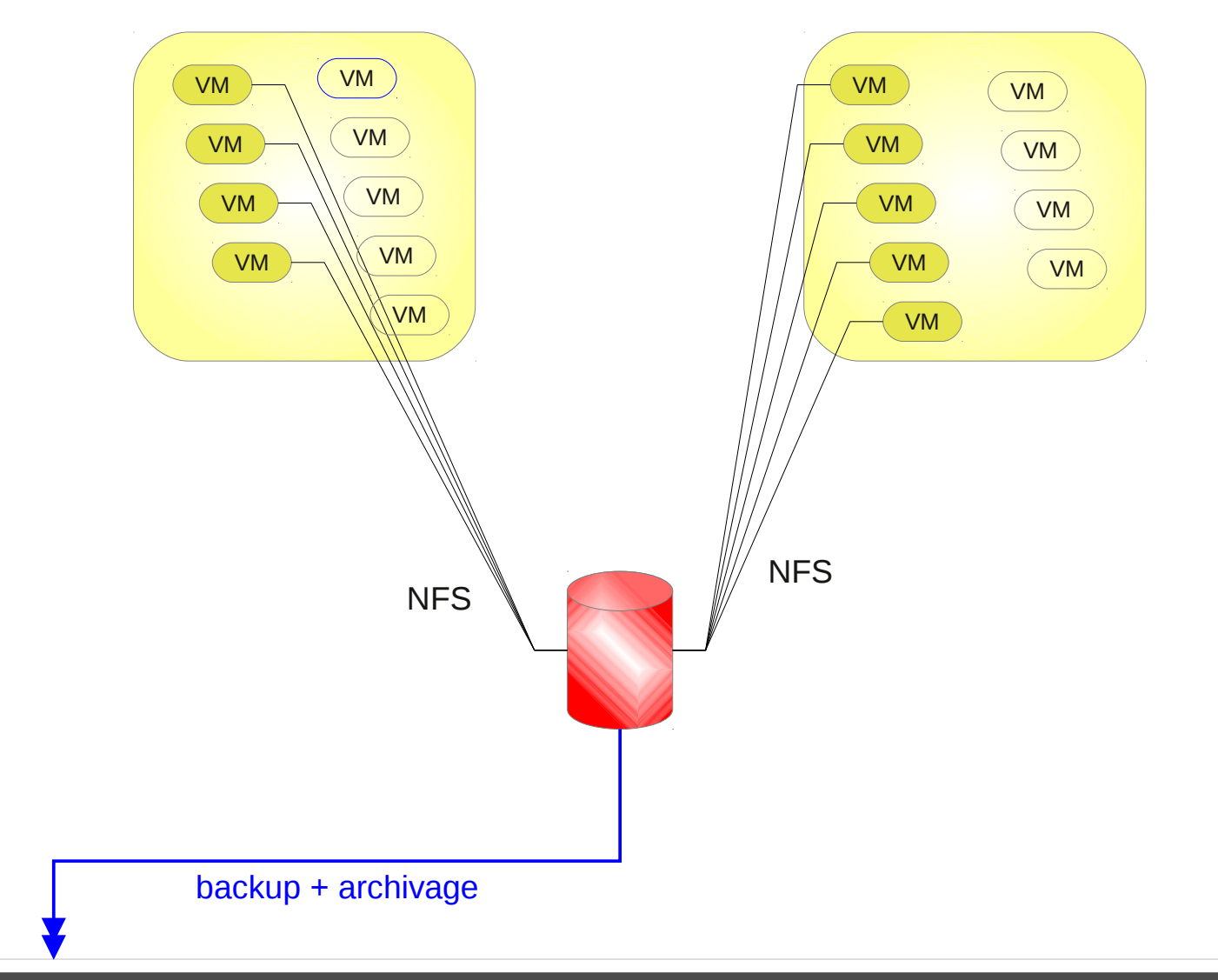

### Backup des systèmes

- systèmes sauvegardes via chaque VM
- intégré au système de backup général des serveurs
- archivage *daily, weekly, monthly*

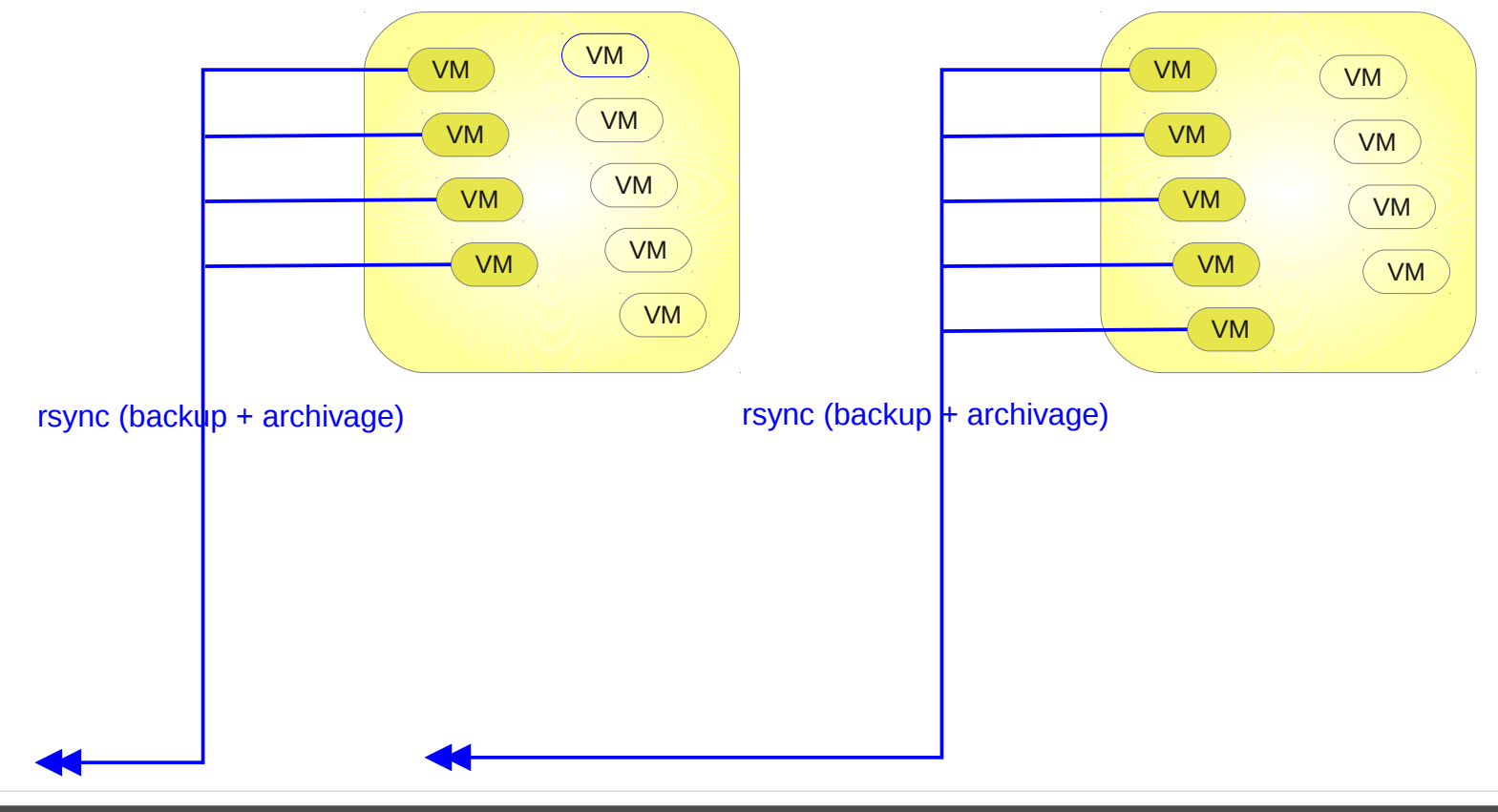

### Backup des containers

- sauvegardés 1 fois par mois
- sur le second host
- sans archivage

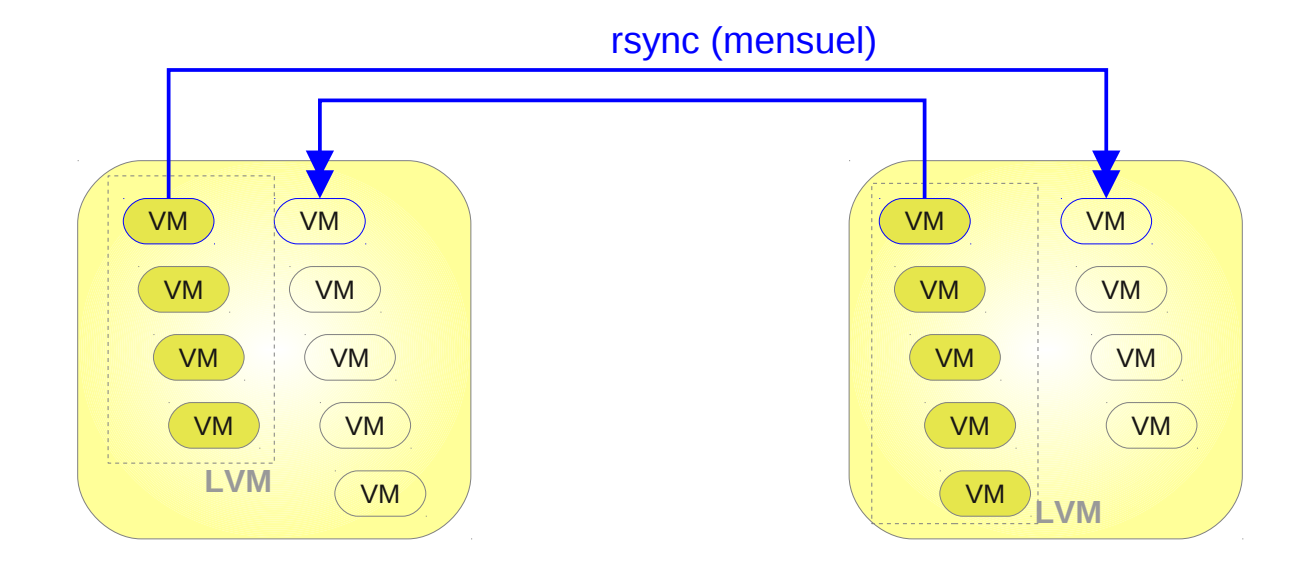

### Backup des containers

processus :

- pause de toutes les VM (virsh suspend)
- snapshot LVM du LV contenant les disques (Ivcreate --snapshot)
- redémarrage de toutes les VM (virsh resume)

- rsync des disques du snapshot sur l'autre hyperviseur (rsync)
- suppression du snapshot LVM (Ivremove)
- rsync des définitions de VM (.xml)

### Reprise d'activités

- démarrer la VM sur l'autre hyperviseur
- restauration du dernier backup du système (backup)
- reboot

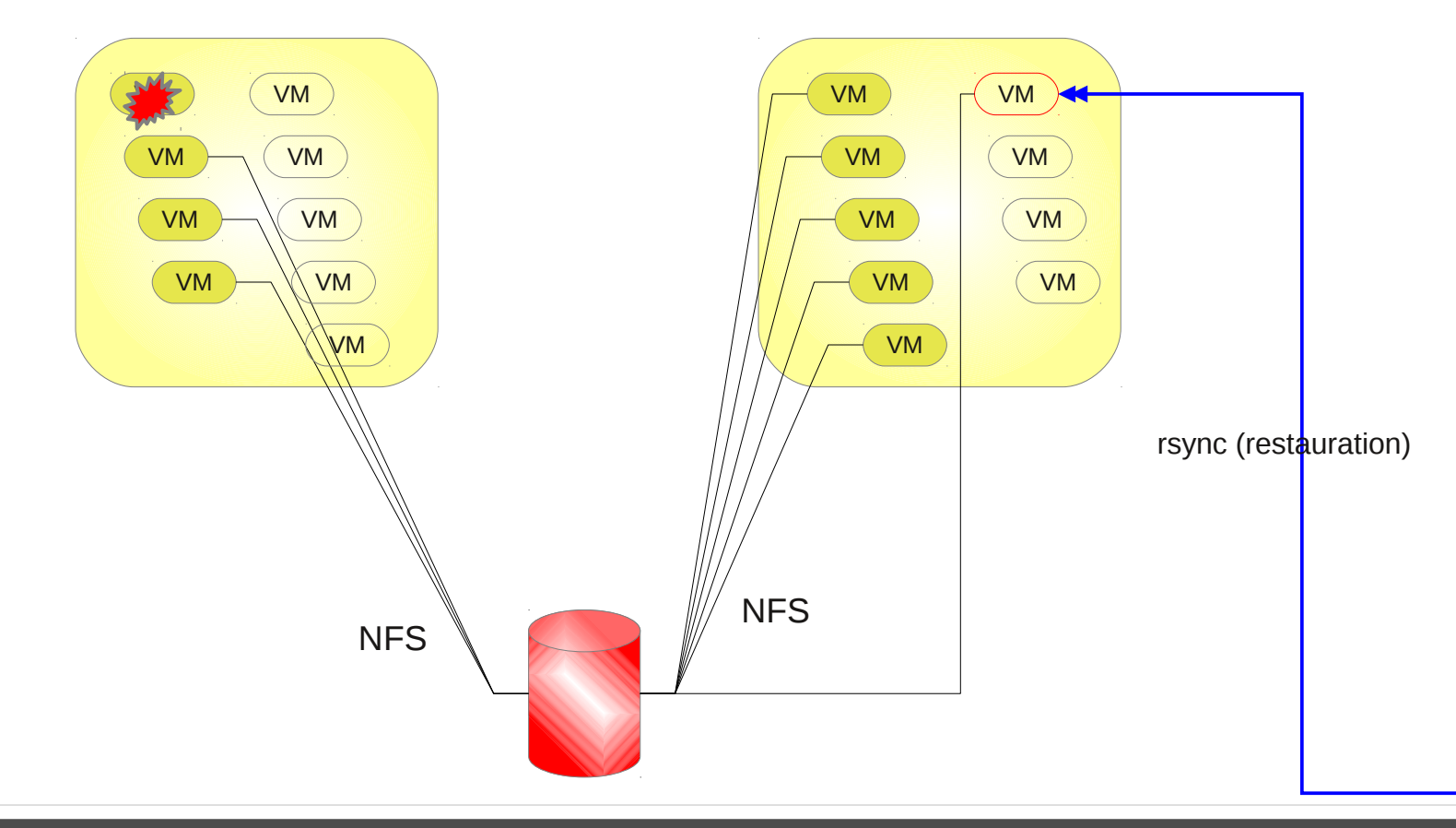

## La PLM

- Plate-forme en ligne pour les mathématiques
	- infrastructure répartie géographiquement
	- utilisée par 61 laboratoires (2168 utilisateurs)
- 4 sites techniques (Bordeaux, Lille, Angers et Lyon)
	- 8 hyperviseurs sous CentOS 6
	- 50 VM

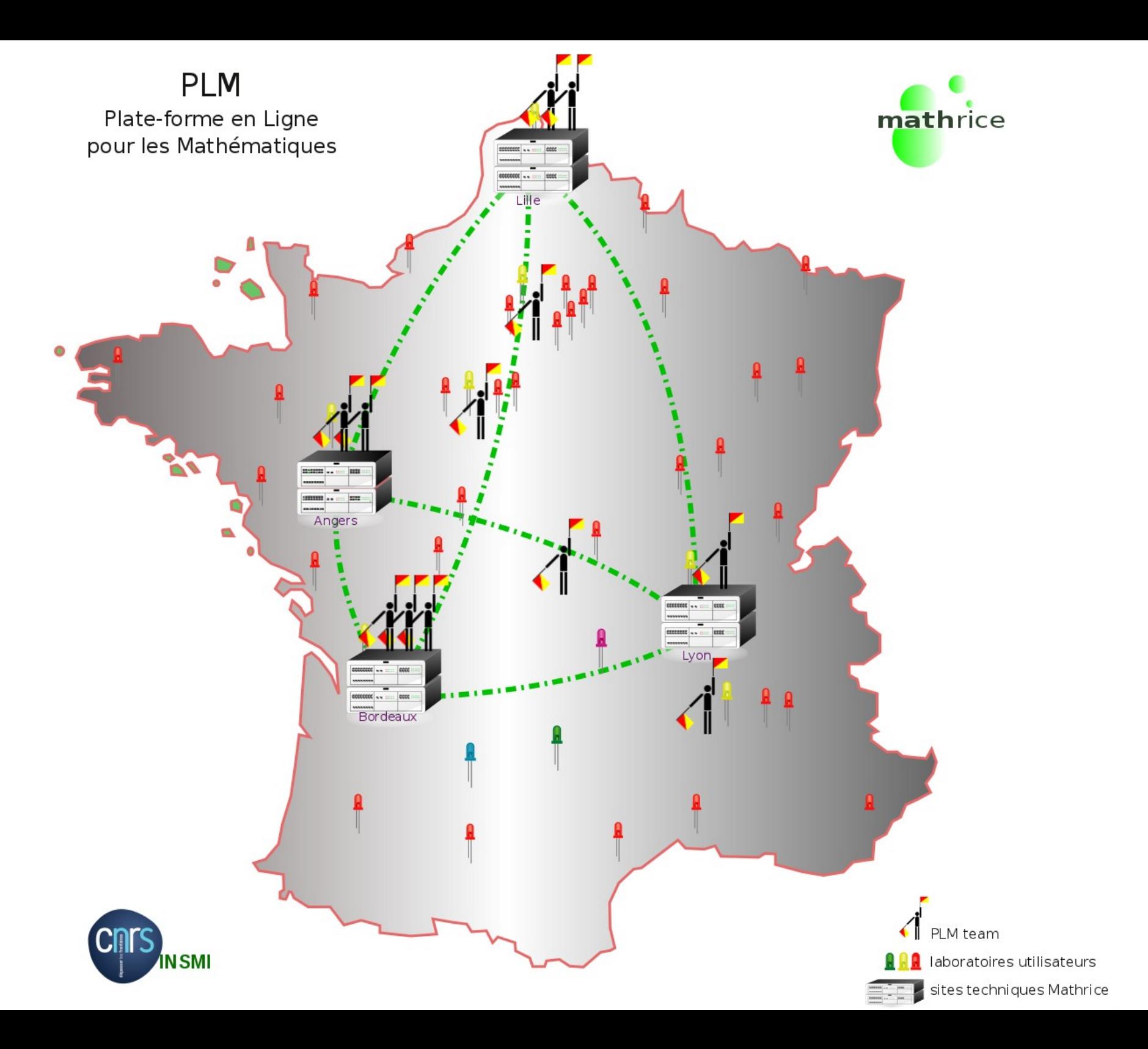

### Les services

- serveurs de licences logicielles
- proxy de consultation des revues scientifiques en ligne
- un annuaire de la communauté mathématique française
- gestion de noms de domaine (math.cnrs.fr, resinfo.org, etc.)
- messagerie (@math.cnrs.fr)
- outils de production et d'organisation personnelle (webmail, agenda, carnet d'adresses)
- serveurs interactifs, de calcul
- Outils de travail collaboratif (hébergement web, listes de diffusion, partages réseaux, subversion, web-conférence)

### **Historique**

- initialement sous VMware server 1.x
- 2009-2011 : migration vers KVM
- 2012 : normalisation de l'infrastructure

### Pourquoi migrer, pourquoi KVM ?

- VMware 1.x
	- fin de vie de VMware Server 1.*x (2009)*
	- 1 petit bug jamais résolu au niveau des snapshots
- VMware 2.x
	- pas de console *native*
		- console via un navigateur web
- KVM
	- opensource
	- bien supporté par RedHat (-> natif dans CentOS)
	- communauté très active, développement rapide

### Bilan

- meilleures performances
- $\cdot$  installation + facile
	- intégré à la distribution CentOS
	- rien à recompiler à chaque nouveau kernel
	- pas de tools à installer sur les VM

## 2012 : la normalisation

- simplifier au maximum
	- supprimer les dépendances entre sites
- dissocier les fonctions
	- virtualisation
	- stockage
	- backup et archivage
- sur chaque site :
	- banaliser les hyperviseurs
	- support d'un nombre quelconque d'hyperviseurs

## 2012 : la normalisation

- $\cdot$  1 site =
	- n hyperviseurs banalisés
	- 1 serveur NFS
	- 1 serveur pour PRA (miroir du serveur NFS)
	- 1 vrai réseau interne privé physique
- $\bullet$  1 VM  $=$ 
	- 1 interface réseau interne NATée (ntp, dns, dhcp, NFS, log, ssh d'admin, system update)
	- 1 interface publique si le service rendu est public
	- déplaçable d'un hyperviseur à l'autre
- configuration gérée par Puppet
- 1 nouveau site pour le backup délocalisé (Grenoble)

#### site de la PLM

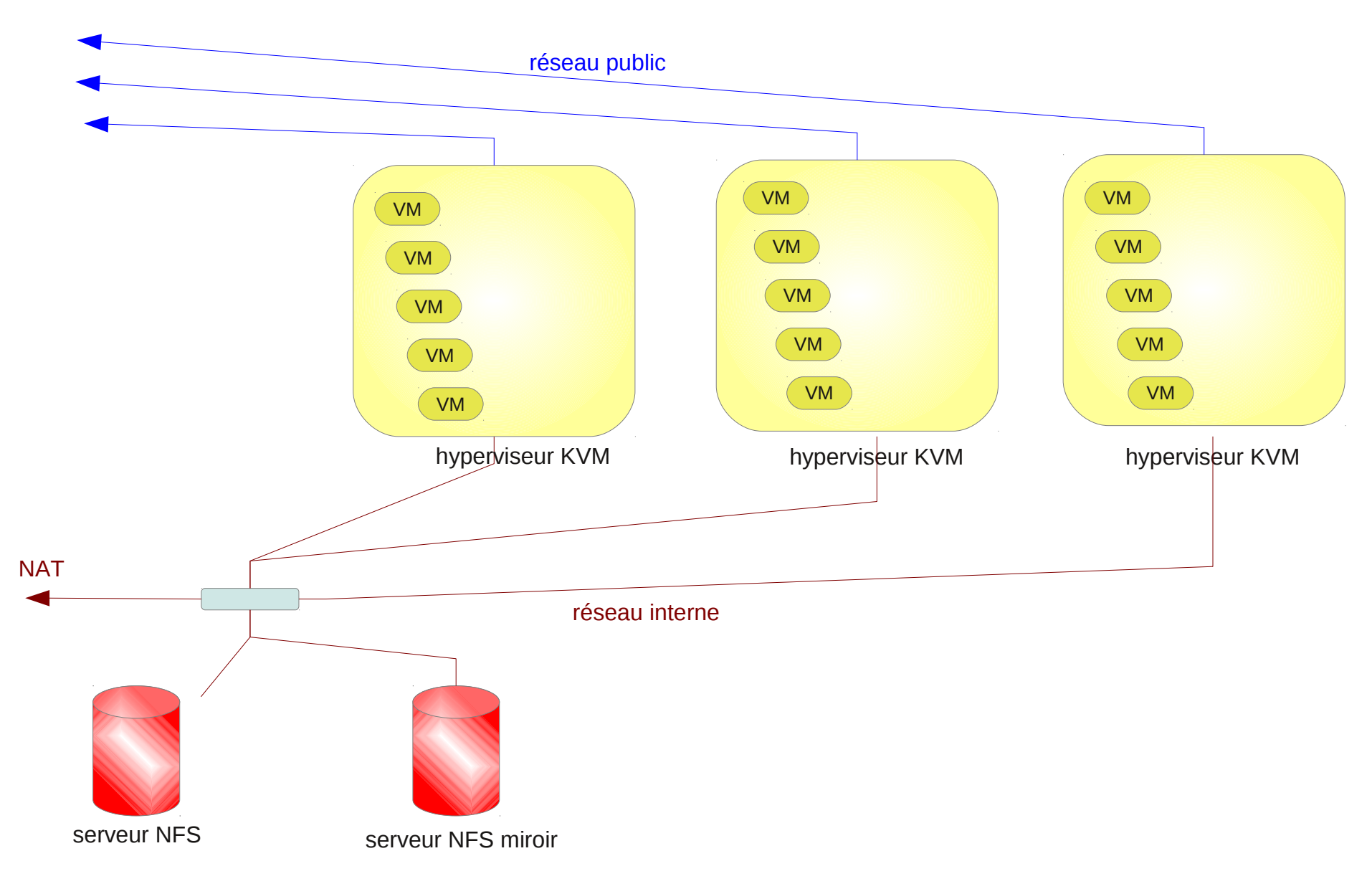

#### Principe #1 : les data

- $\bullet$  data = homedir, mailboxes, htdocs, etc.
- aucun gros volume de données dans les containers
	- exportées via NFS depuis un serveur physique dédié

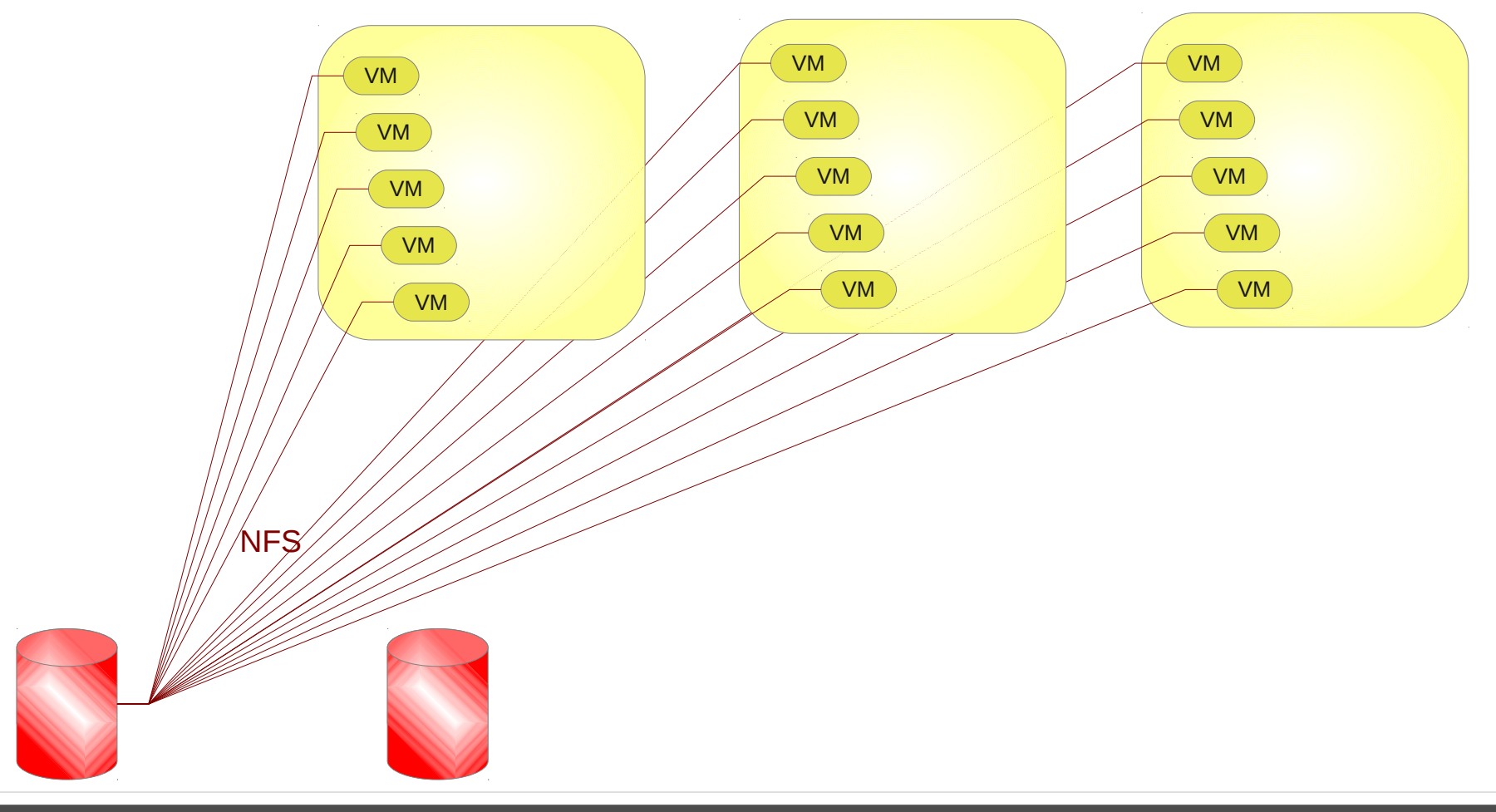

### Principe #2 : VM et containers

les VM et leurs containers sont sur LVM exporté par NFS VM non attachée à l'hyperviseur (*déplaçable*)

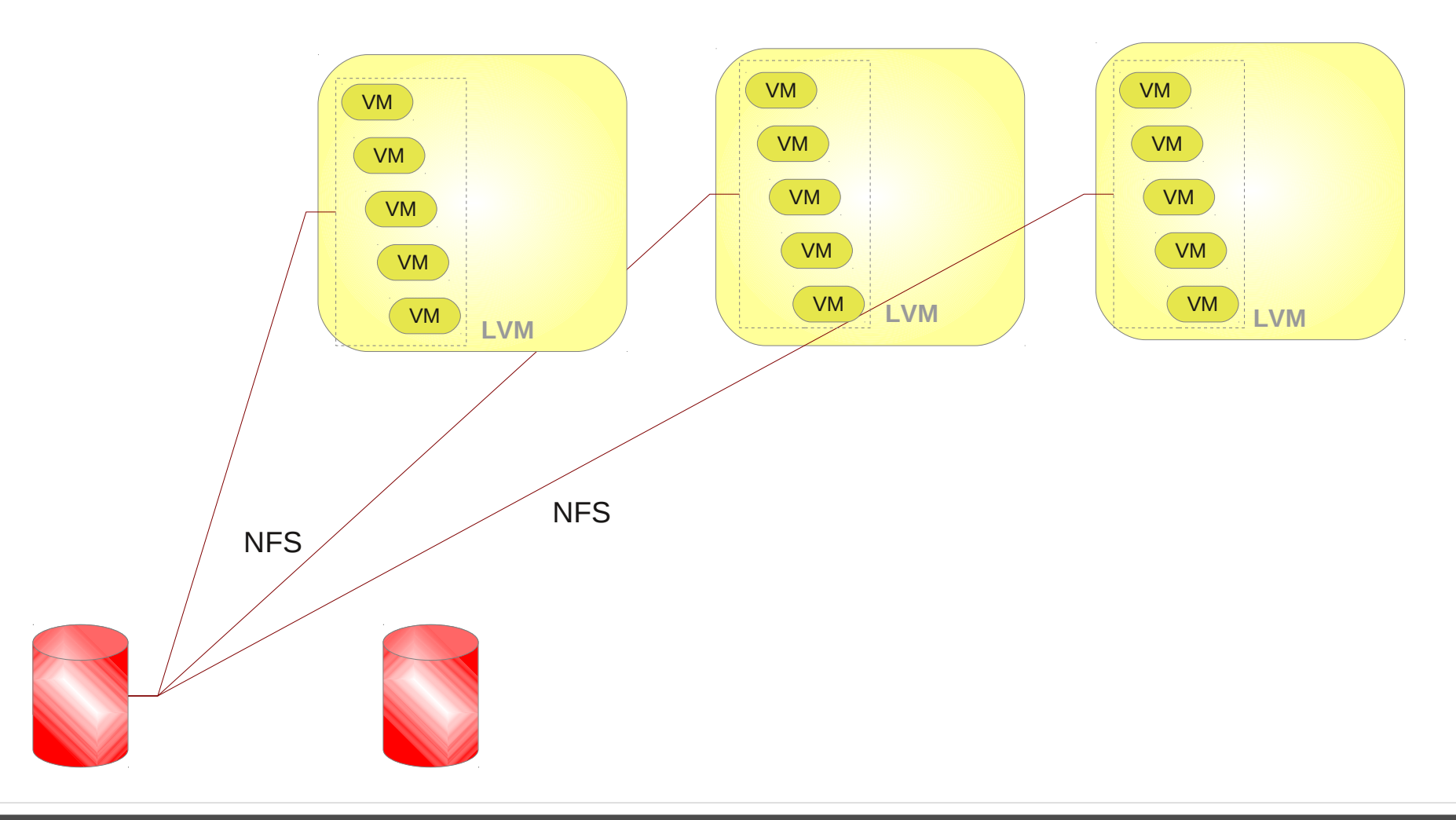

## Trafic NFS

- pour minimiser le trafic NFS
	- pas de log en local sur les VM

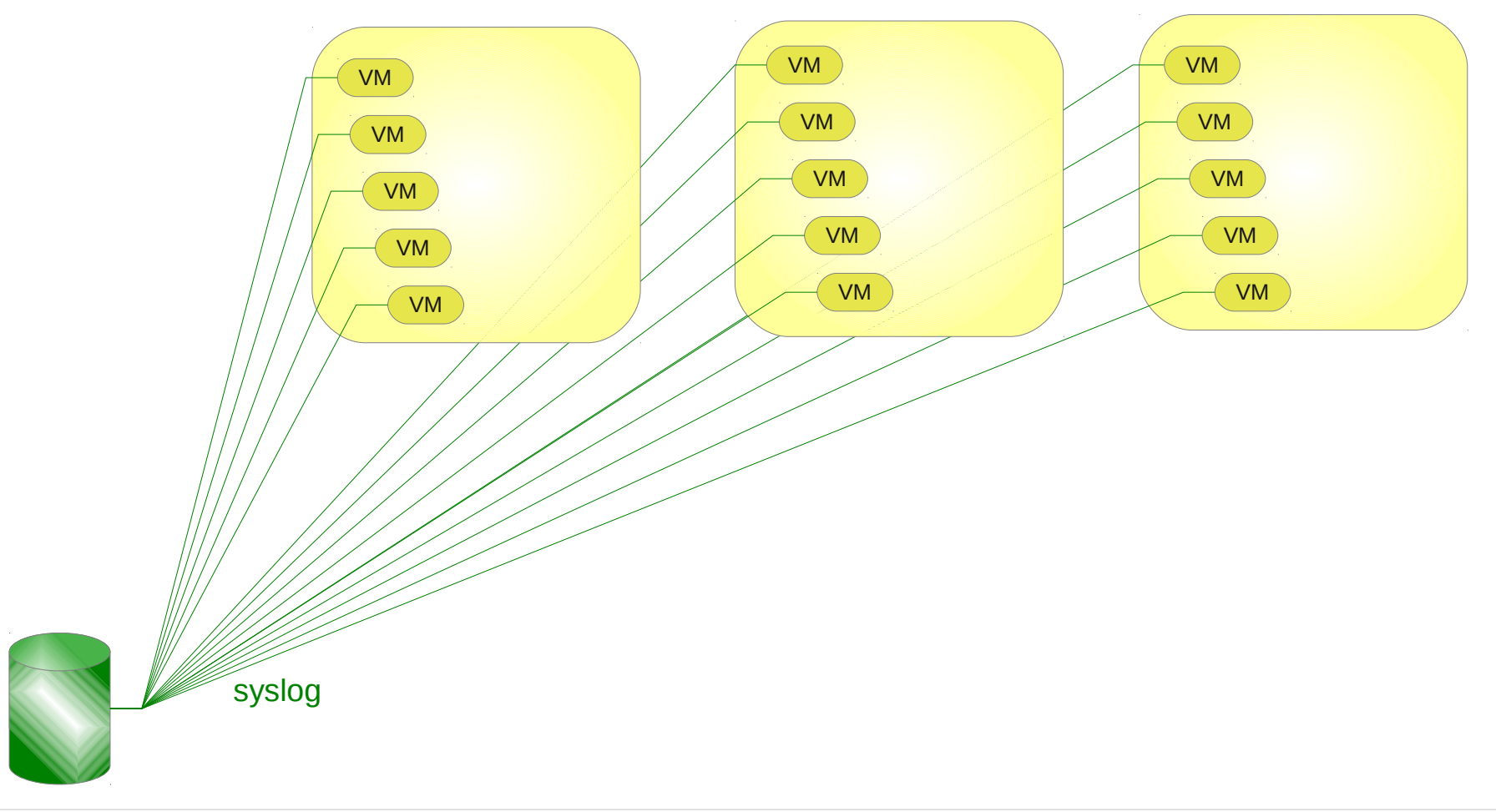

### **Backups**

- backups des data
- backup des systèmes des VM
- backup des containers

Backup data + backup systèmes

• backup du serveur NFS (backupPC)

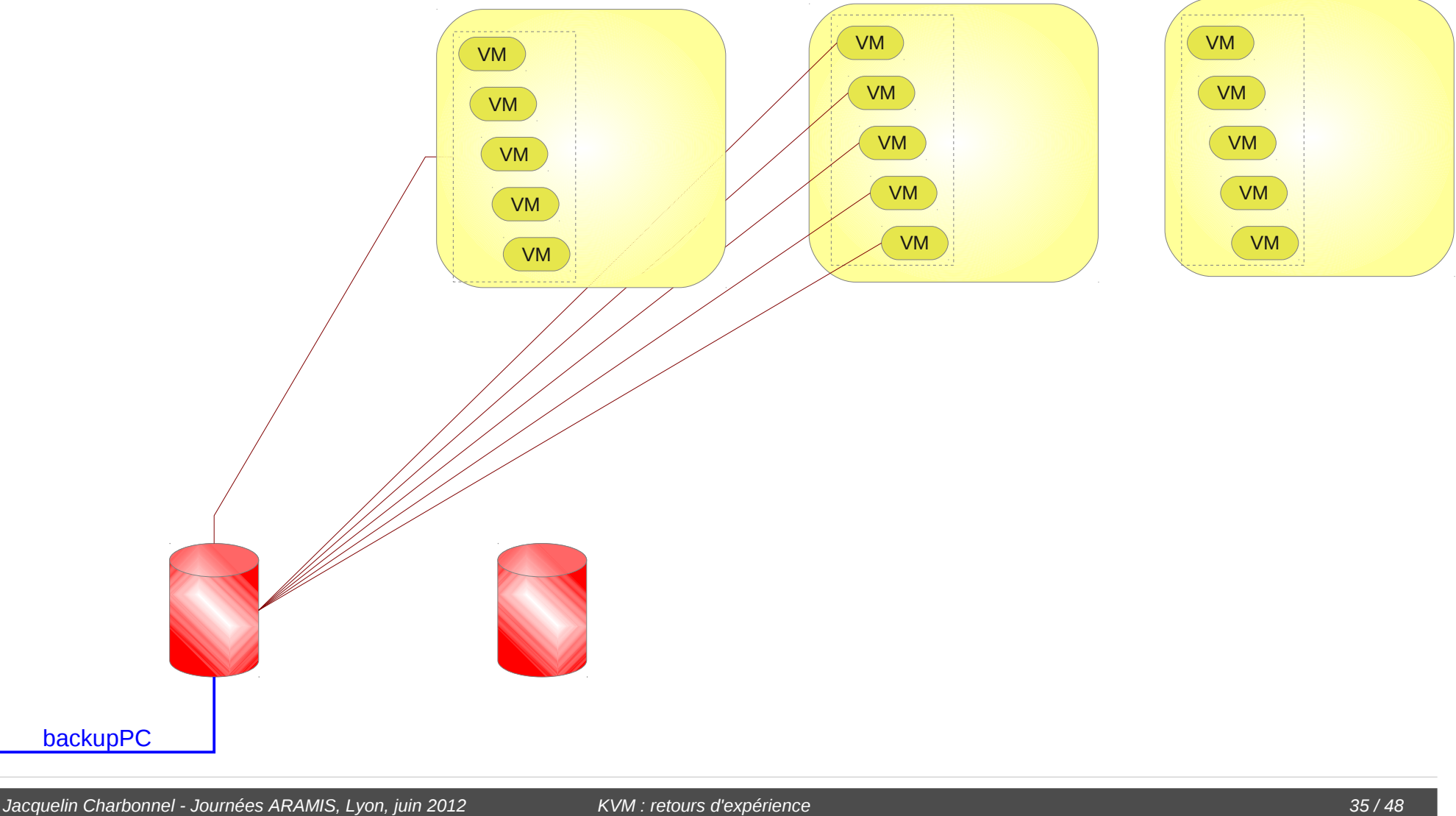

Backup des containers

• miroir avec DRBD

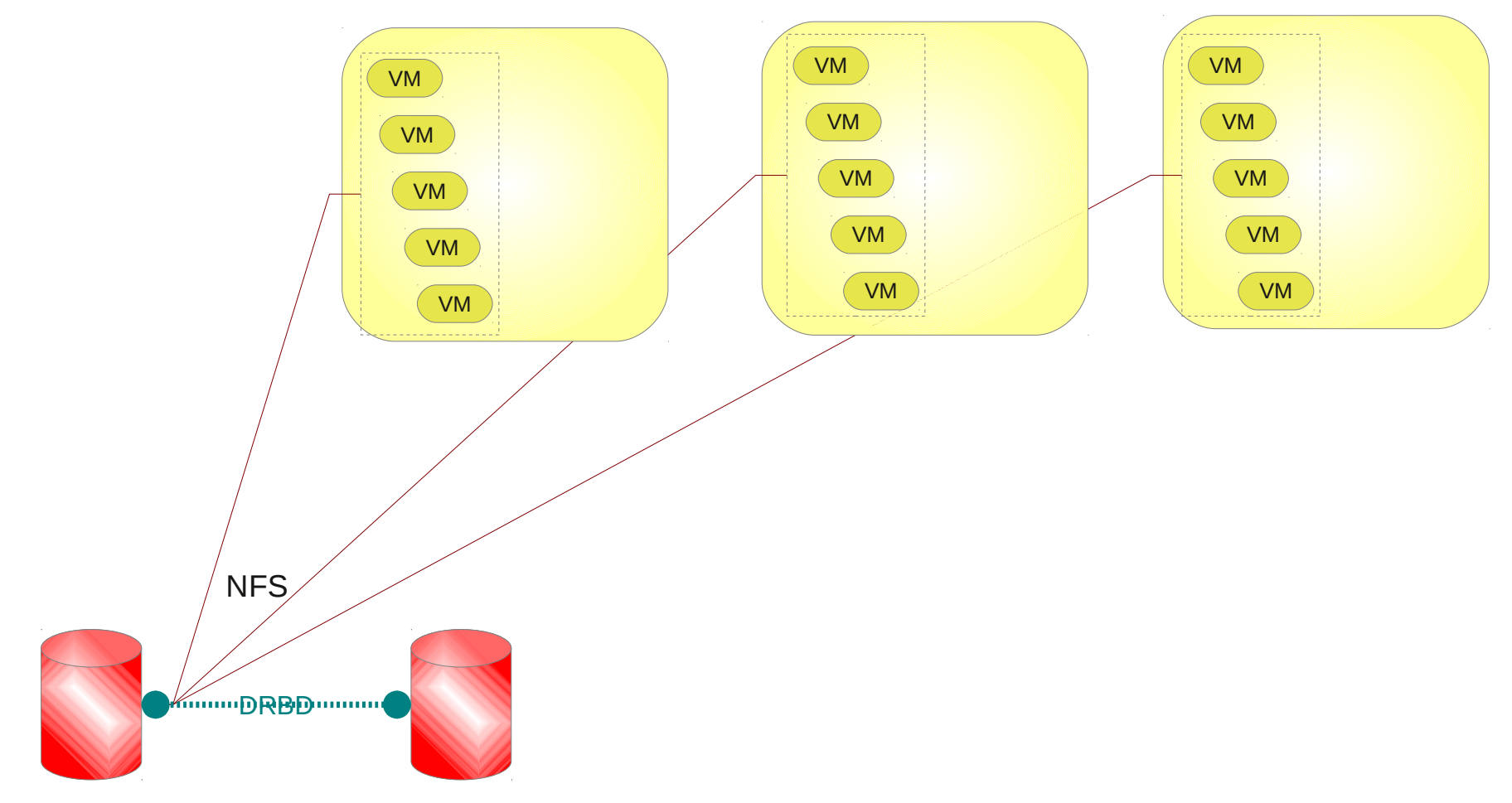

#### Plan de Reprise d'Activité

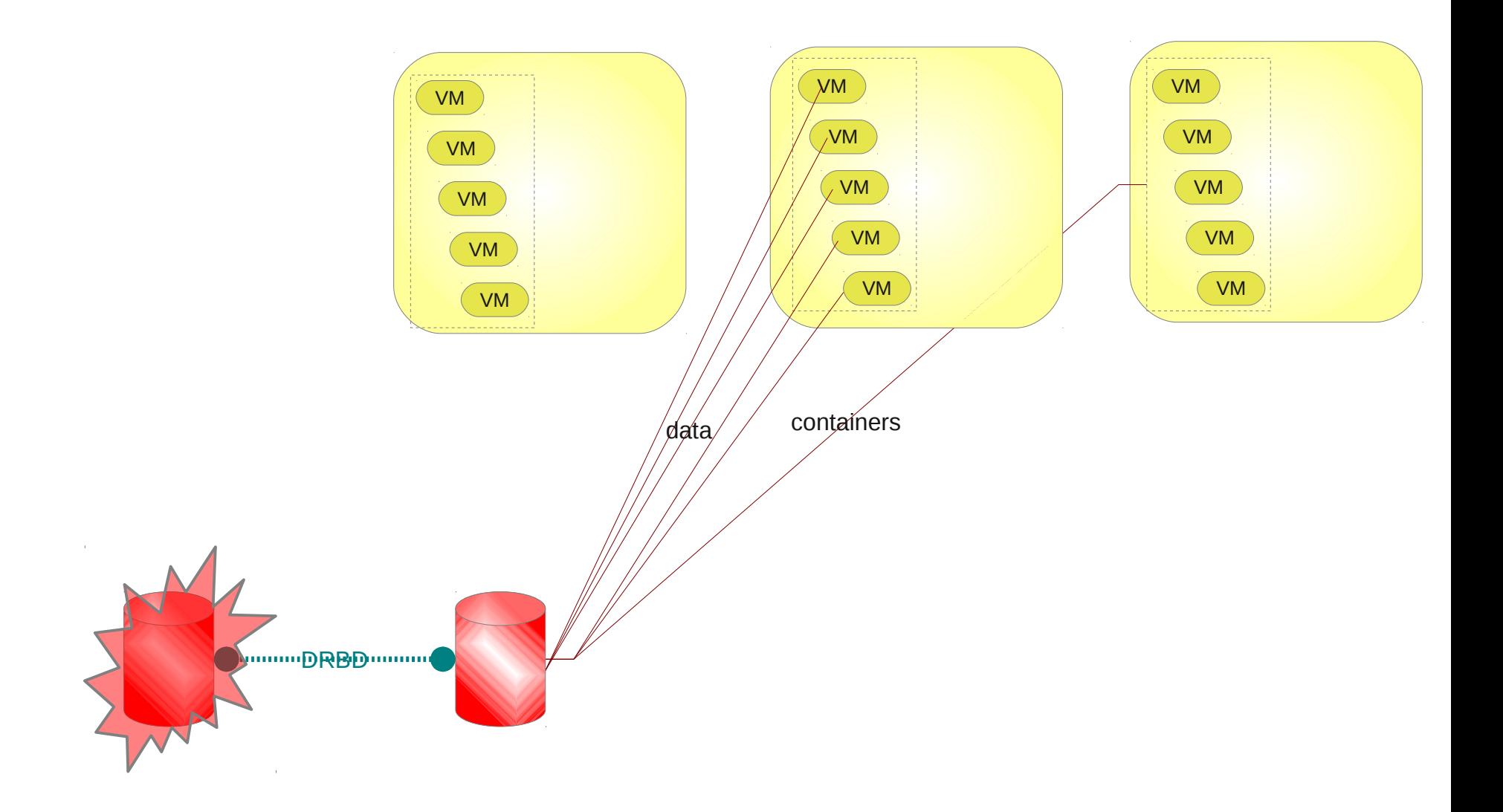

#### Plan de Reprise d'Activité

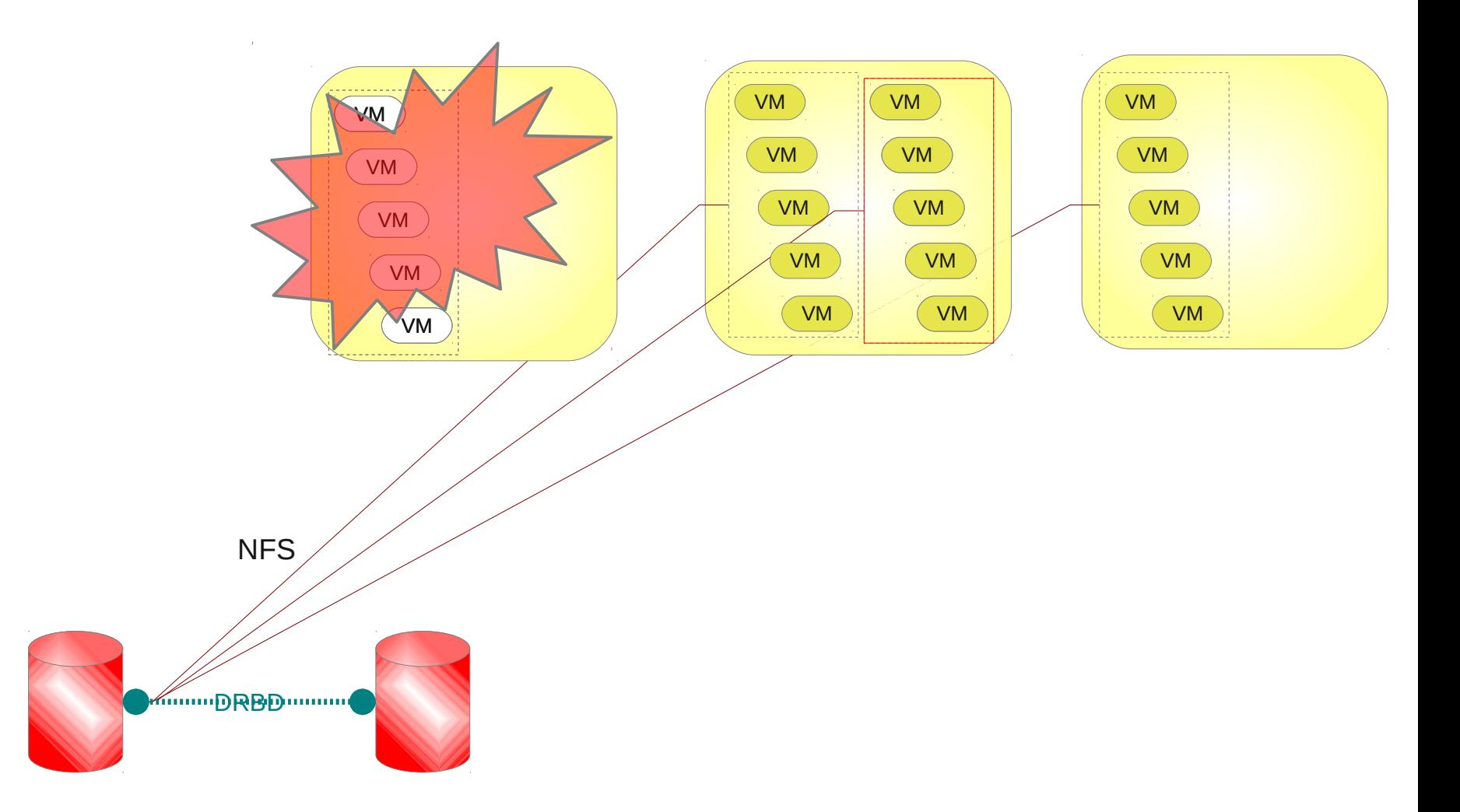

# Exemple : l'hébergement web

ou *comment la virtualisation peut améliorer les perfs*

- 70 sites web
- sites statiques, CMS (SPIP, drupal, etc.)
- quelques sites gourmands en ressources
	- générateurs d'images à la volée
- quelques sites très fréquentés

### Architecture initiale

- $\cdot$  1 front-end  $+$  1 back-end
- $\cdot$  1 site = 1 virtual host
- 10 disques virtuels de 4Go

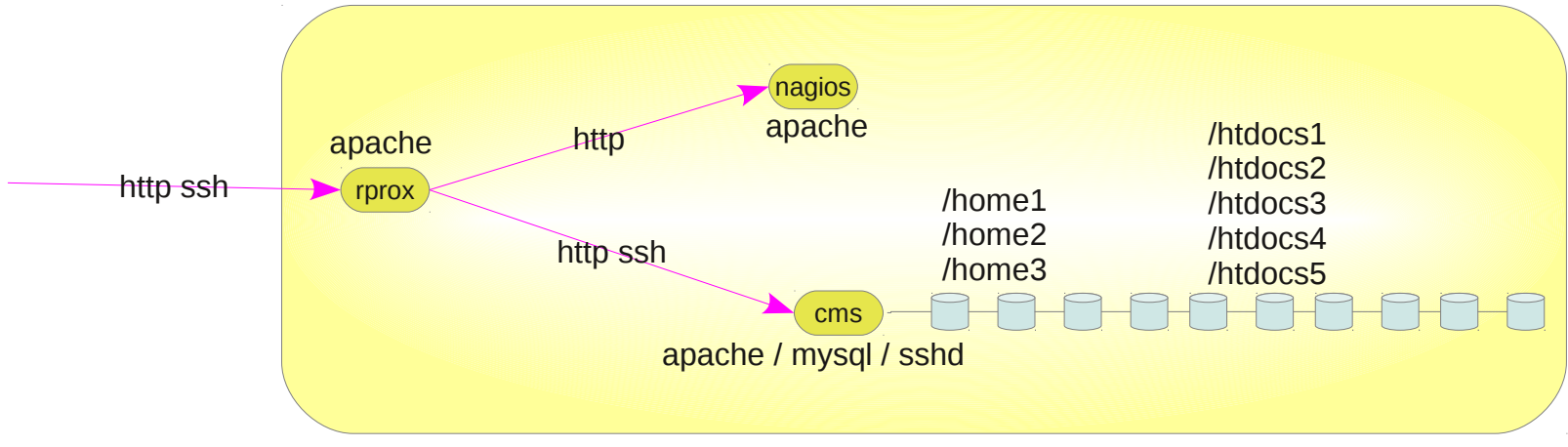

hyperviseur VMware

#### Architecture initiale

- monolithique : 1 site peut impacter la performance des autres
- gros disques virtuels (4Go) : lourd à gérer

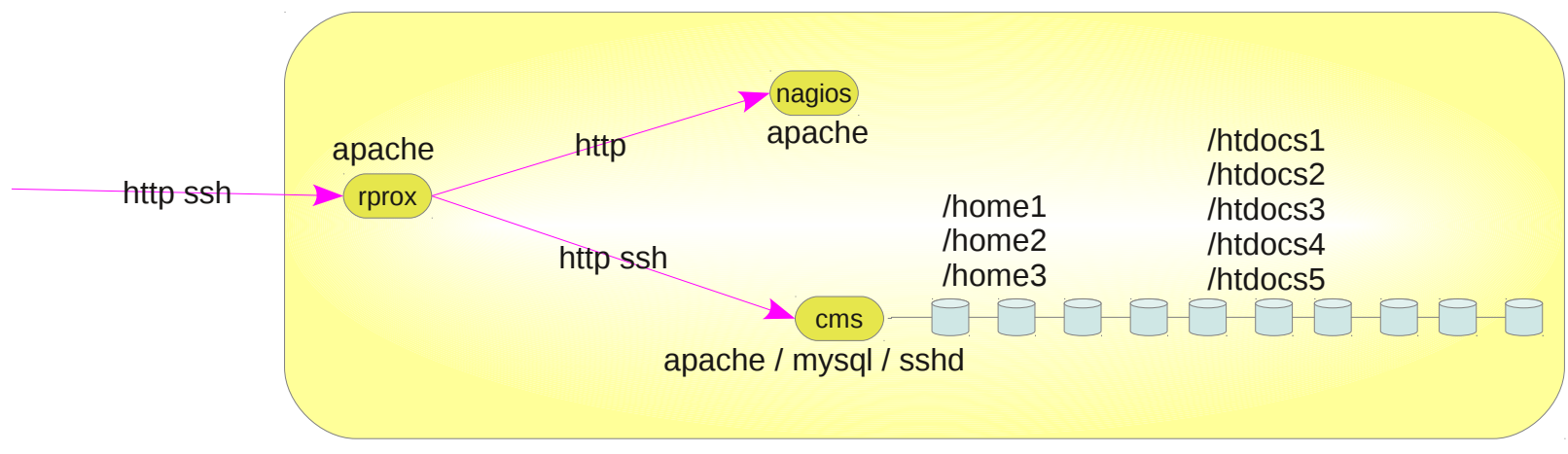

hyperviseur VMware

#### Achitecture actuelle

- RAM de chaque webxx : 2Go
- granularité CPU / IO / RAM
- plusieurs versions possibles (php, etc.)

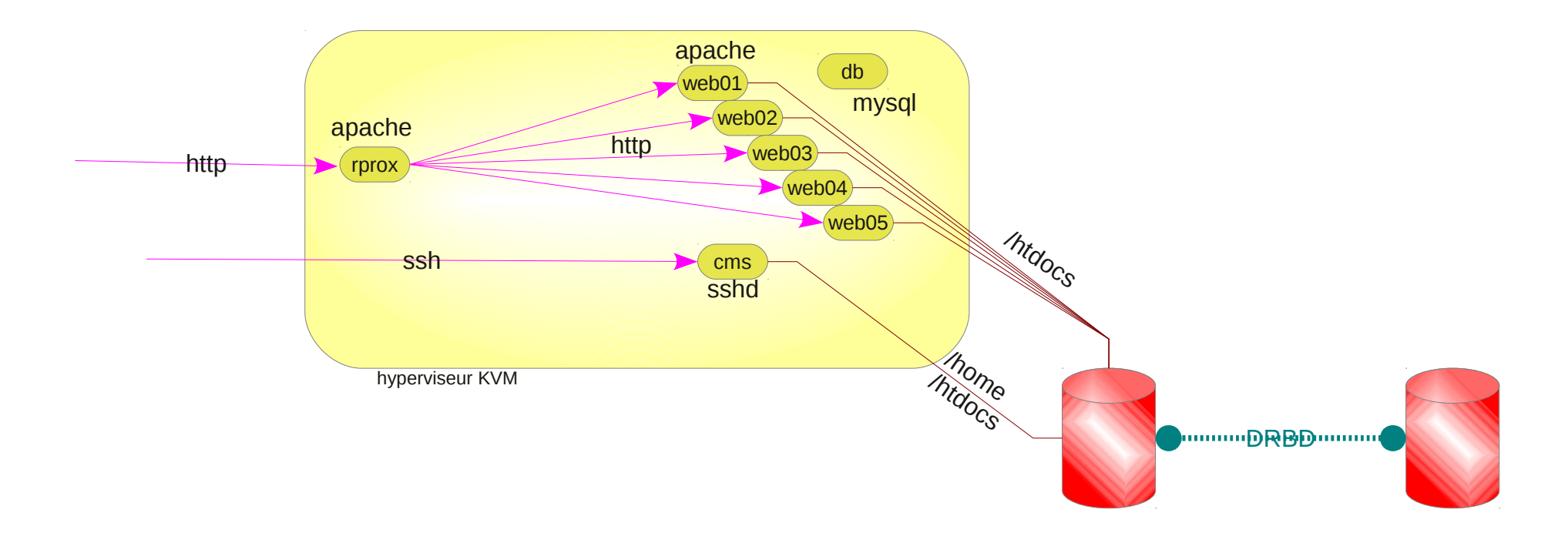

# Le projet PLACO

### Architecture de PLACO

- générateur de plates-formes collaboratives
- les services :
	- listes de diffusion (sympa)
	- environnement personnel (horde)
		- agenda, carnet d'adresse, webmail
	- hébergement web (apache)
	- partage réseau (apache webdav)
	- versionning (subversion)
- base d'authentification unique : OpenLDAP
- 2 hyperviseurs possibles : Xen et KVM
- 2 OS possible : Debian et CentOS

### Plateforme collaborative générée

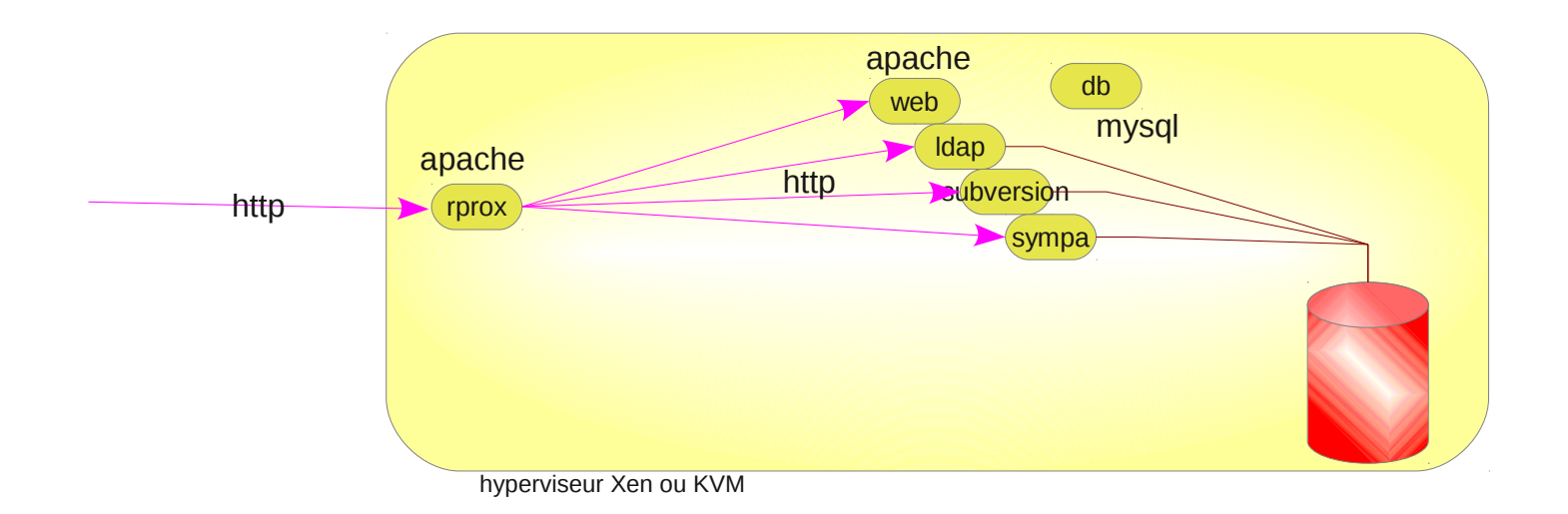

### Mode d'emploi

#### • installer le générateur

# wget --no-check-certificate -P /tmp https://svn.math.cnrs.fr/placodev/tags/stable/install.sh # . /tmp/install.sh

• créer une plate-forme minimale (annuaire+reverse proxy)

# placosh init platform

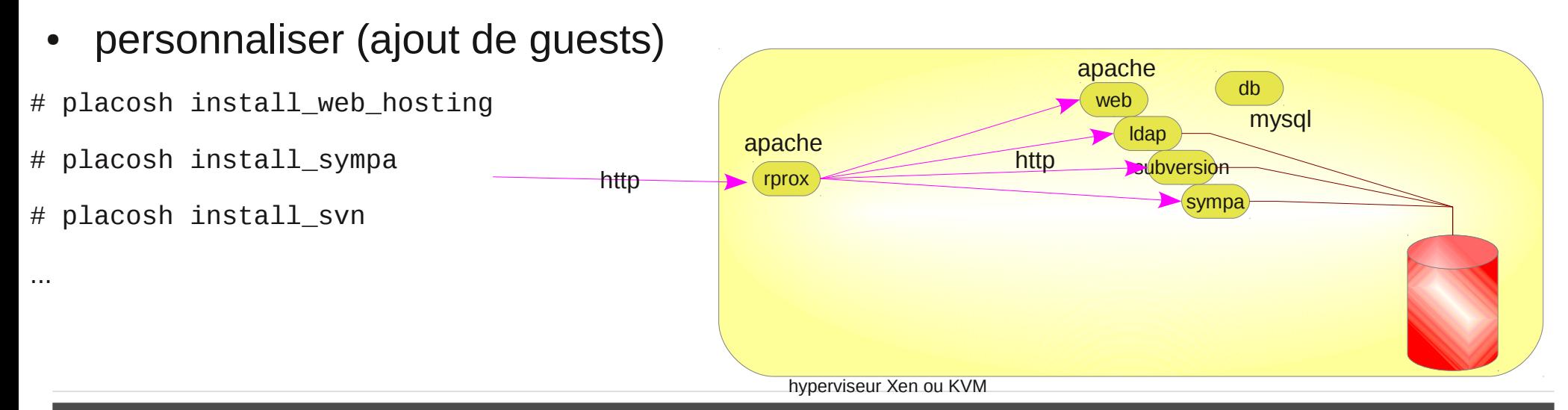

En savoir plus...

http://placodev.mathrice.fr